# **Generics with ArrayList and HashSet**

ge·ner·ic *adjective* \jə̇ˈnerik, -rēk\ relating or applied to or descriptive of all members of a genus, species, class, or group: common to or characteristic of a whole group or class: typifying or subsuming: not specific or individual.

From Wikipedia: generic programming: a style of computer programming in which algorithms are written in terms of to-bespecified-later types that are then *instantiated* when needed for specific types provided as parameters.

In Java: Without generics, every Vector object contains a list of elements of class Object. Clumsy

1 With generics, we can have a Vector of Strings, a Vector of Integers, a Vector of Genes. Simplifies programming, guards against some errors

# **Generics and Java's Collection Classes**

ge·ner·ic *adjective* \jə̇ˈnerik, -rēk\ relating or applied to or descriptive of all members of a genus, species, class, or group: common to or characteristic of a whole group or class: typifying or subsuming: not specific or individual.

From Wikipedia: generic programming: a style of computer programming in which algorithms are written in terms of to-bespecified-later types that are then *instantiated* when needed for specific types provided as parameters.

In Java: Without generics, every Vector object contains a list of elements of class Object. Clumsy

2 With generics, we can have a Vector of Strings, a Vector of Integers, a Vector of Genes. Simplifies programming, guards against some errors

# **Generics with ArrayList and HashSet**

ArrayList v= **new** ArrayList  $()$ ; An object of class ArrayList contains a growable/ shrinkable list of elements (of class Object). You can get the size of the list, add an object at the end, remove the last element, get element i, etc. More methods exist! Look at them!

v  $ArrayList@x1$  res Vector

defined in package java.util

ArrayList@x1

**Object** 

ArrayList Fields that contain a list of objects  $(o_0, o_1, ..., o_{size()-1})$ 

ArrayList () add(Object) get(int) size() remove(…) set(int, Object)

#### **Generics with ArrayList and HashSet**

HashSet s= **new** HashSet();

An object of class HashSet contains a growable/ shrinkable set of elements (of class Object). You can get the size of the set, add an object to the set, remove an object, etc. More methods exist! Look at them!

s | HashSet@y2 HashSet Don't ask what "hash" means. Just know that a Hash Set object maintains a set

HashSet@y2 Hashset **Object** Fields that contain a setof objects  $\{o_0, o_1, ..., o_{size()-1}\}\$ HashSet() add(Object) contains(Object) size() remove(Object) …

#### **Iterating over a HashSet or ArrayList**

HashSet s= **new** HashSet();

… code to store values in the set …

**for** (Object e : s) { System.out.println(c); }

A loop whose body is executed once with e being each element of the set. Don't know order in which set elements processed

Use same sort of loop to process elements of an ArrayList in the order in which they are in the ArrayList .

HashSet@y2

#### **Object**

HashSet Fields that contain a setof objects  $\{o_0, o_1, ..., o_{size()-1}\}$ 

HashSet() add(Object) contains(Object) size() remove(Object)

```
5
HashSet
s | HashSet@y2
```
…

# **ArrayList to maintain list of Strings is cumbersome**

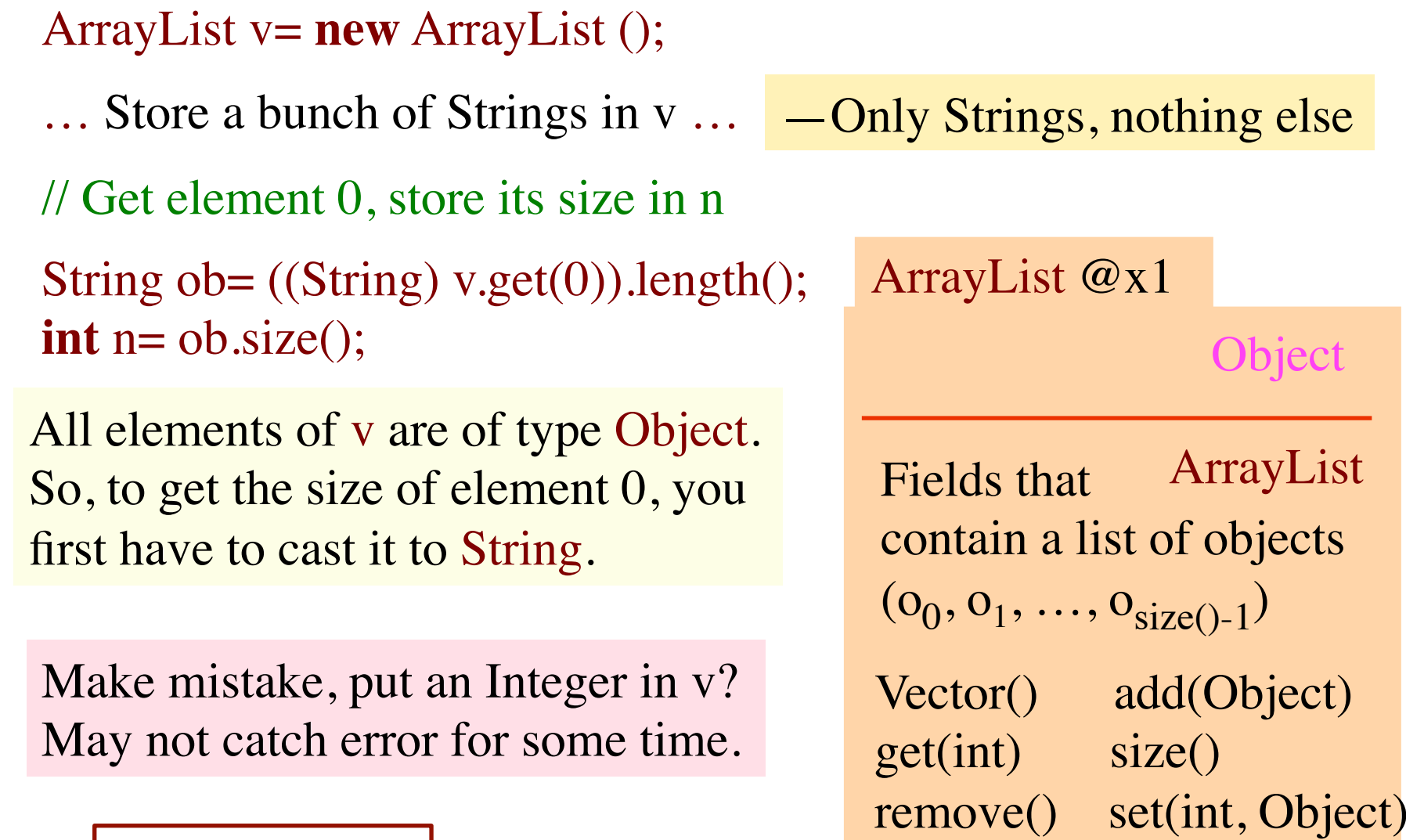

v ArrayList@x1 ArrayList …

6

ject

**Generics: say we want Vector of** ArrayList **only**

API specs: ArrayList declared like this:

**public class** ArrayList <E> **extends** AbstractList<E> **implements** List<E> … { … }

Can create Vector specialized to certain class of objects:

ArrayList <String> vs= **new** ArrayList <String>(); //only Strings ArrayList <Integer> vi= **new** ArrayList <Integer>(); //only Integers

vs.add $(3)$ ; vi.add("abc"); These are illegal

Means:

**int** n= vs.get(0).size();

vs.get(0) has type String No need to cast

**Generics allow us to say we want Vector of Strings only**

API specs: Vector declared like this:

**public class** Vector<E> **extends** AbstractList<E> **implements** List<E> … { … }

Full understanding of generics is not given in this recitation. E.g. We do not show you how to write a generic class.

**Important point**: When you want to use a class that is defined like Vector above, you can write

Vector $<<$  v= **new** Vector $<<$   $\geq$   $(\dots)$ ;

to have v contain a Vector object whose elements HAVE to be of class C, and when retrieving an element from v, its class is C.

Package java.util has a bunch of classes called e Collection Classes that make it easy to maintain sets of values, list of values, queues, and so on. You should spend dome time looking at their API specifications and getting familiar with them.

Interface Collection: abstract methods for dealing with a group of objects (e.g. sets, lists)

Abstract class AbstractCollection: overrides some abstract methods with real methods to make it easier to fully implement Collection

Interface Collection: abstract methods for dealing with a group of objects (e.g. sets, lists)

Abstract class AbstractCollection: overrides some abstract methods with methods to make it easier to fully implement Collection

AbstractList, AbstractQueue, AbstractSet, AbstractDeque overrides some abstract methods of AbstractCollection with real methods to make it easier to fully implement lists, queues, set, and deques

Next slide contains classes that you should become familiar with and use. Spend time looking at their specifications. There are also other useful Collection classes

ArrayList extends AbstractList: An object is a growable/ shrinkable list of values implemented in an array

HashSet extends AbstractSet: An object maintains a growable/shrinkable set of values using a technique called *hashing*. We will learn about hashing later.

LinkedList extends AbstractSequentialList: An object maintains a list as a doubly linked list

Vector extends AbstractList: An object is a growable/ shrinkable list of values implemented in an array. An old class from early Java

Stack extends Vector: An object maintains LIFO (last-infirst-out) stack of objects

Arrays: Has lots of static methods for dealing with arrays —searching, sorting, copying, etc.

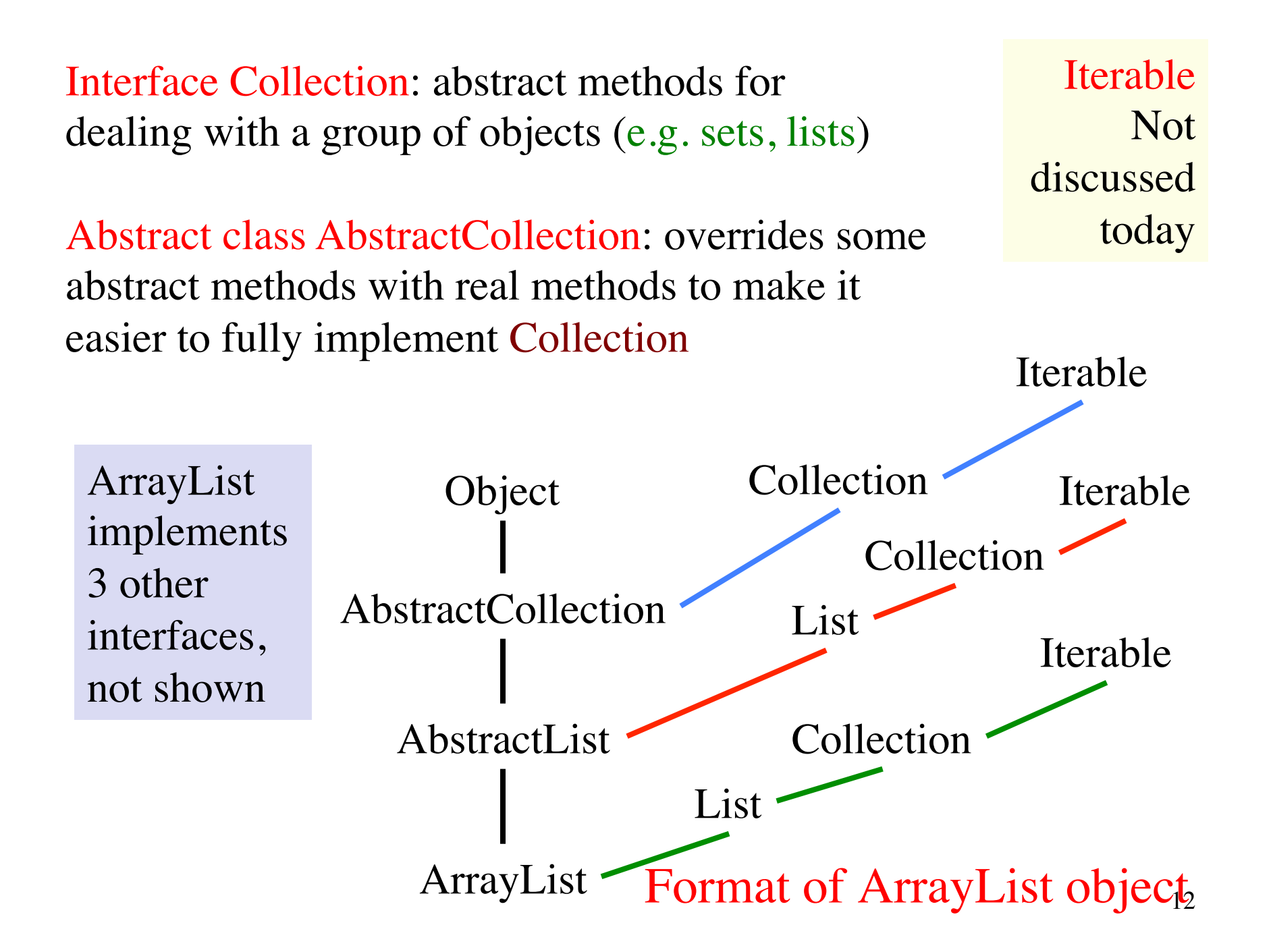

AbstractList AbstractCollection Object Collection List Iterable Collection Collection Iterable Iterable Iterable Not discussed today Interface List: abstract methods for dealing with a list of objects  $(o_0, ..., o_{n-1})$ . Examples: arrays, Vectors Abstract class AbstractList: overrides some abstract methods with real methods to make it easier to fully implement List Homework: Look at API specifications and build diagram giving format of HashSet

Vector Format of ArrayList objects List

# **Parsing Arithmetic Expressions**

Introduced in lecture briefly, to show use of grammars and recursion. Done more thoroughly and carefully here.

We show you a real grammar for arithmetic expressions with integer operands; operations  $+, -, *, /;$  and parentheses (). It gives precedence to multiplicative operations.

We write a recursive descent parser for the grammar and have it generate instructions for a stack machine (explained later). You learn about infix, postfix, and prefix expressions.

14 infolab.stanford.edu/pub/voy/museum/pictures/display/floor5.htmHistorical note: Gries wrote the first text on compiler writing, in 1971. It was the first text written/printed on computer, using a simple formatting application. It was typed on punch cards. You can see the cards in the Stanford museum; visit

#### **Parsing Arithmetic Expressions**

 $-5 + 6$  Arithmetic expr in infix notation  $5 - 6 +$  Same expr in postfix notation infix: operation between operands postfix: operation after operands prefix: operation before operands

15 PUSH 5 **NEG** PUSH 6 ADD Corresponding machine language for a "stack machine": PUSH: push value on stack NEG: negate the value on top of stack ADD: Remove top 2 stack elements, push their sum onto stack

# **Infix requires parentheses. Postfix doesn't**

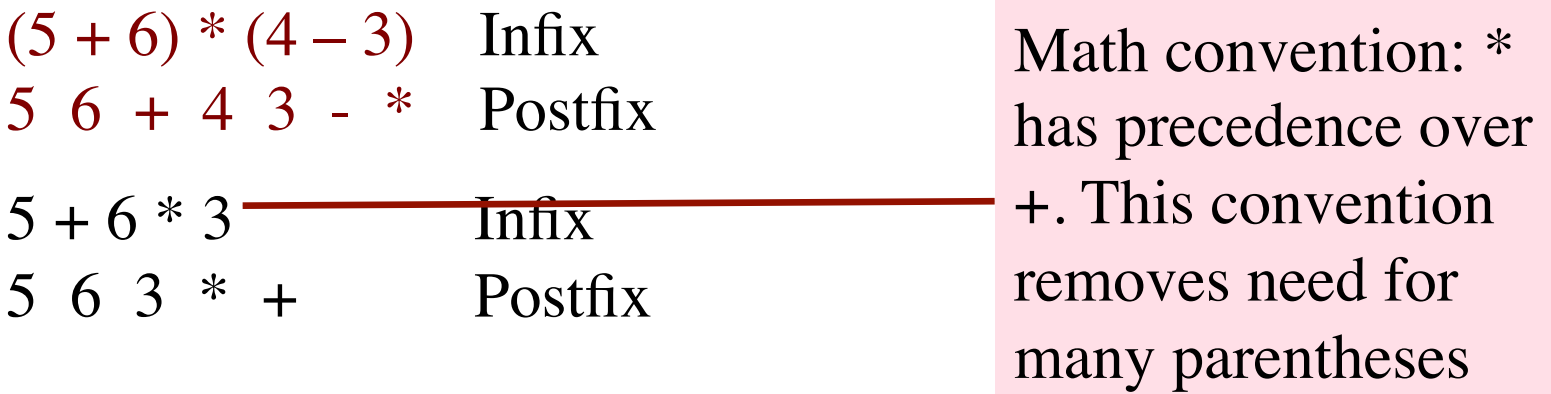

Task: Write a parser for conventional arithmetic expressions whose operands are ints.

- 1. Need a grammar for expressions, which defines legal arith exps, giving precedence to  $* / over + -$
- 2. Write recursive procedures, based on grammar, to parse the expression given in a String. Called a recursive descent parser

Use 3 syntactic categories: <Exp>, <Term>, <Factor> **Grammar** 

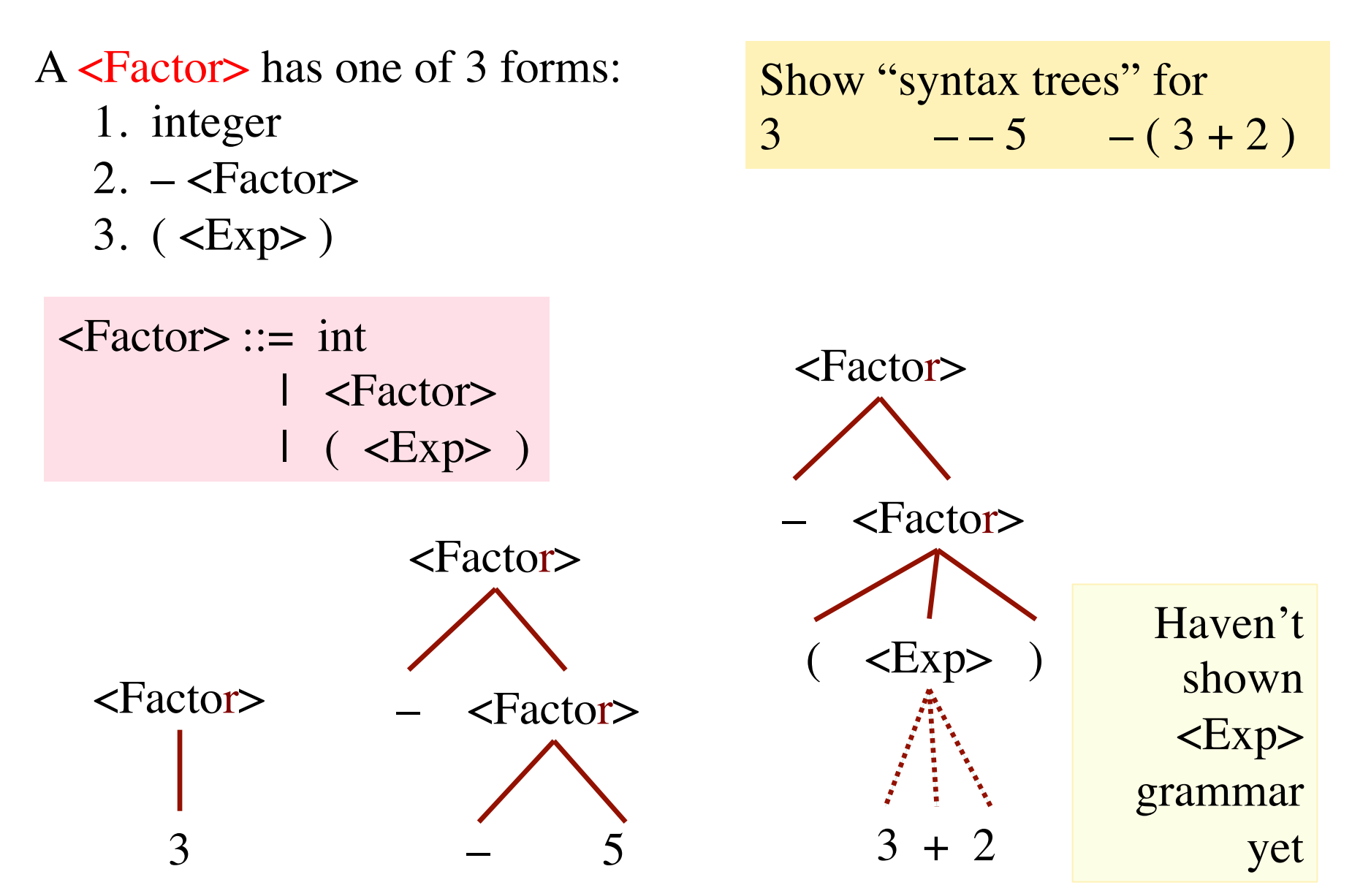

Use 3 syntactic categories: <Exp>, <Term>, <Factor> **Grammar** 

A <Term> is:

 <Factor> followed by 0 or more occurs. of **multop** <Factor> where **multop** is \* or /

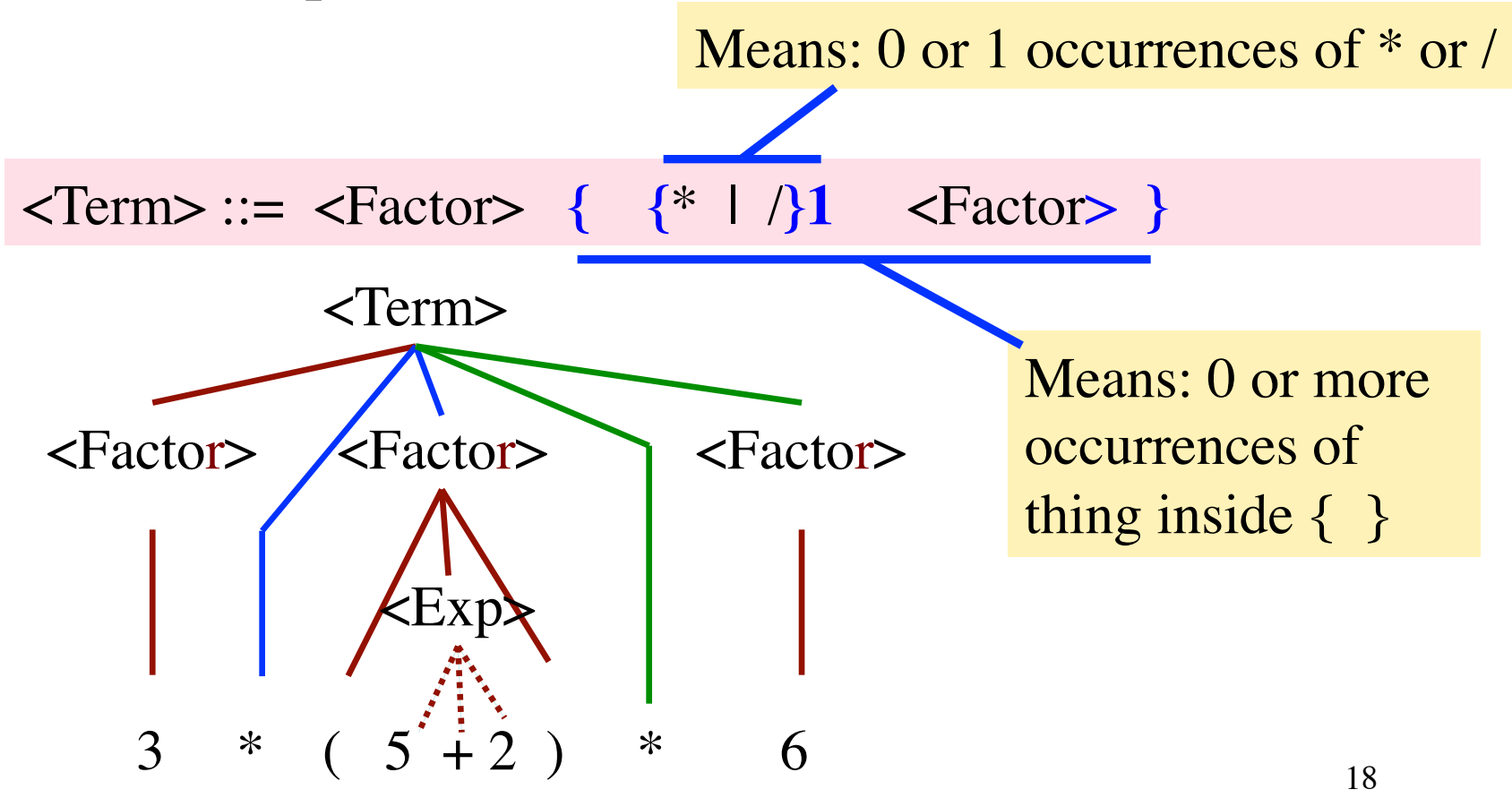

Use 3 syntactic categories: <Exp>, <Term>, <Factor> **Grammar** 

 $A \leq Exp > is:$ 

 <Term> followed by 0 or more occurrences of **addop** <Term> where  $\mathbf{addop}$  is  $+$  or  $-$ 

19

<Exp> ::= <Term> **{ {**+ | -**}1** <Term> **}**

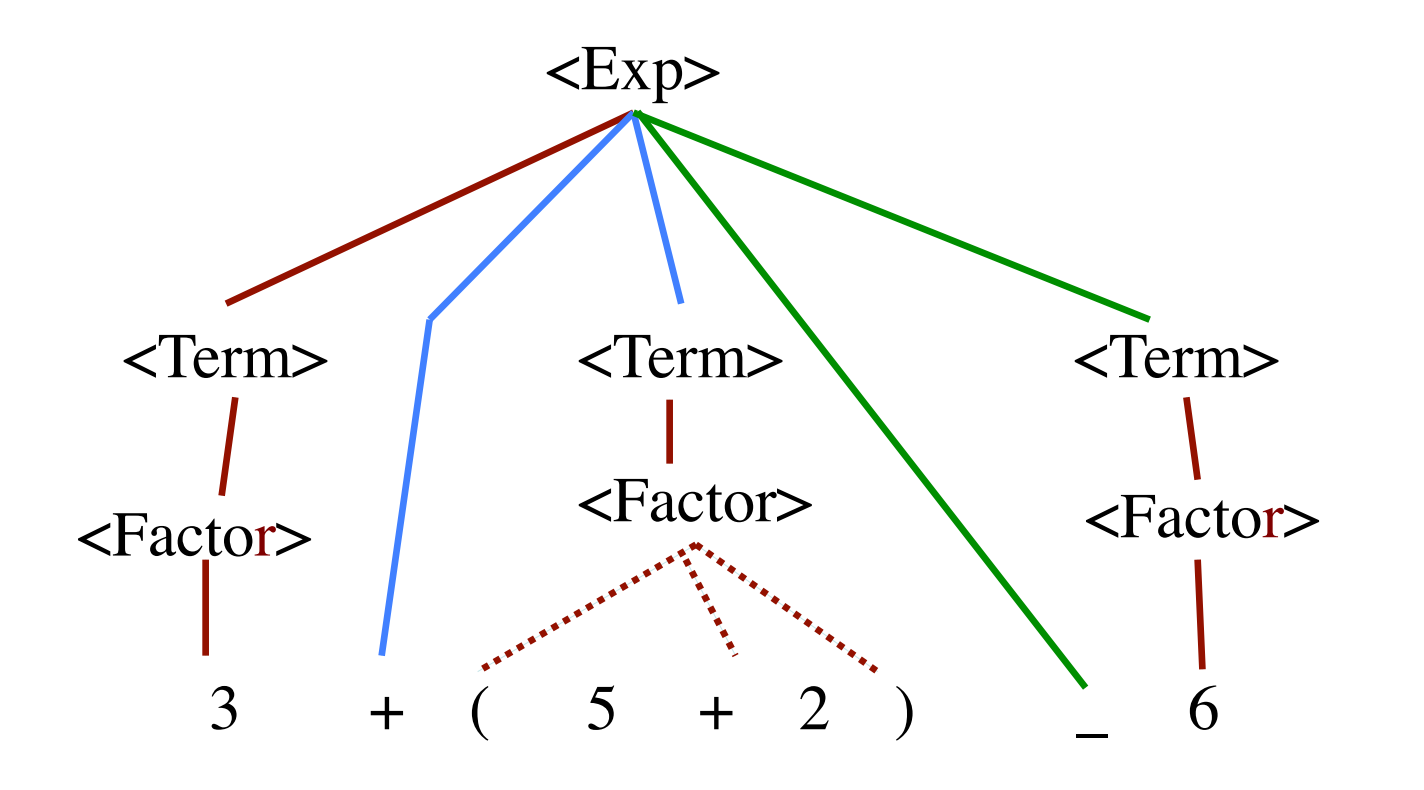

# **Class Scanner**

Initialized to a String that contains an arithmetic expression. Delivers the tokens in the String, one at a time

```
Expression: 3445*(20 + 16)
Tokens:
3445
*(
20
+16
)
```
All parsers use a scanner, so they do not have to deal with the input character by character and do not have to deal with whitespace

An instance provides tokens from a string, one at a time. A token is either

1. an unsigned integer,

2. a Java identifier

3. an operator  $+ - * / \%$ 

4. a paren of some sort: ( )  $\lceil \cdot \rceil$  { }

5. any seq of non-whitespace chars not included in 1..4.

**public** Scanner(String s)  $\frac{1}{4}$  An instance with input s

21 **public** boolean hasToken() // true iff there is a token in input **public** String token()  $\frac{1}{\pi}$  // first token in input (null if none) **public** String scanOverToken() // remove first token from input // and return it (null if none) **public boolean** tokenIsInt() // true iff first token in input is int **public boolean** tokenIsId() // true iff first token in input is a // Java identifier

**Class Scanner**

/\*\* scanner's input should start with a <Factor> —if not, throw a RuntimeException. Return the postfix instructions for <Factor> and have scanner remove the <Factor> from its input.  $\epsilon$ Factor $\epsilon$  ::= an integer | – <Factor>  $|$  ( <Expr> )  $*$ / **public static** String parseFactor(Scanner scanner) Par**ser for <Factor>**

The spec of every parser method for a grammatical entry is similar. It states

- 1. What is in the scanner when paring method is called
- 2. What the method returns.
- 3. What was removed from the scanner during parsing.

 $/**$  scanner's input should start with an  $\langle Exp \rangle$  --if not throw a RuntimeException. Return corresponding postfix instructions and have scanner remove the <Exp> from its input. Par**ser for <Exp>**

```
\langle = \langleTerm\rangle { {+ or -}1 \langleTerm\rangle} */
```

```
23
   public static String parseExp(Scanner scanner) {
     String code= parseTerm(scanner);
     while ("+".equals(scanner.token()) || 
             "-".equals(scanner.token())) {
       String op= scanner.scanOverToken();
        String rightOp= parseTerm(scanner);
       code = code + rightOp +(op.equals("+") ? "PLUS\`n" : "MINUS\`n"); }
     return code;
 }
```